# Programowanie w języku C (EAR1S02005)

Politechnika Białostocka - Wydział Elektryczny Automatyka i Robotyka, semestr II, studia stacjonarne I stopniaRok akademicki 2020/2021

#### Zajęcia nr 9 (23.03.2021)

dr inż. Jarosław Forenc

Programowanie w języku C (EAR1S02005), studia stacjonarne dr inż. Jarosław Forenc<br>Rok akademicki 2020/2021, Zajęcia nr 9 Rok akademicki 2020/2021, Zajęcia nr 9 $\frac{9}{3/10}$ 

#### Przykład: silnia

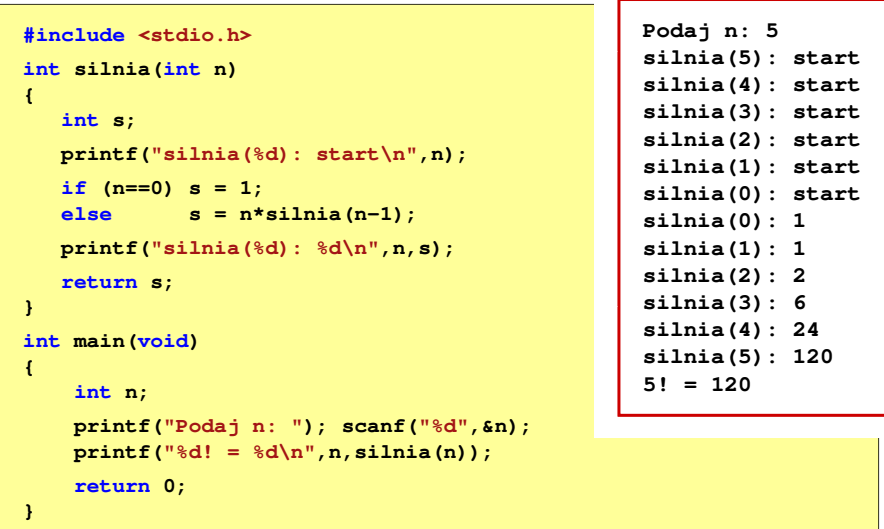

#### Rekurencja

- Ē. Rekurencja lub rekursja - jest to odwoływanie się funkcji lub definicii do samei siebie
- $\blacksquare$  Rozwiązanie danego problemu wyraża się za pomocą rozwiązań tego samego problemu, ale dla danych o mniejszych rozmiarach

**{**

**}**

- п W matematyce mechanizm rekurencji stosowany jest do definiowania lub opisywania algorytmów
- $\blacksquare$ Silnia:

$$
n! = \begin{cases} 1 & dla \quad n = 0 \\ n(n-1)! & dla \quad n \ge 1 \end{cases}
$$

**int silnia(int n) if (n==0) return 1;elsereturn <sup>n</sup>\*silnia(n-1);**

Programowanie w języku C (EAR1S02005), studia stacjonarne dr inż. Jarosław Forenc Rok akademicki 2020/2021, Zajęcia nr 9

```
4/10
```
#### Przekazywanie argumentów przez wartość

Г W funkcji swap1 tworzone są lokalne kopie zmiennych skojarzonych z jej argumentami (zmienne <mark>a i b</mark> z funkcji <u>main nie zmieniają</u> swoich wartości)

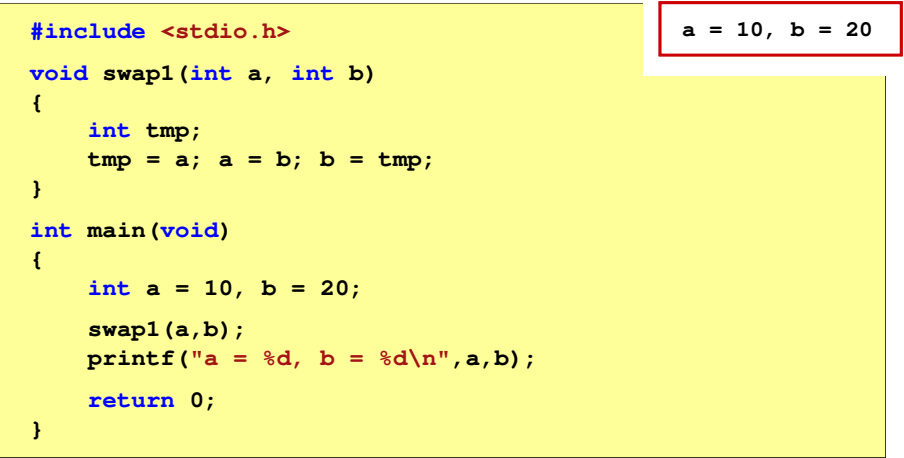

### Przekazywanie argumentów przez wskaźnik

Г Do funkcji swap2 przekazywane są adresy zmiennych będących jej argumentami (zmienne <mark>a i b</mark> z funkcji <mark>main</mark> <u>zmieniają</u> swoje wartości)

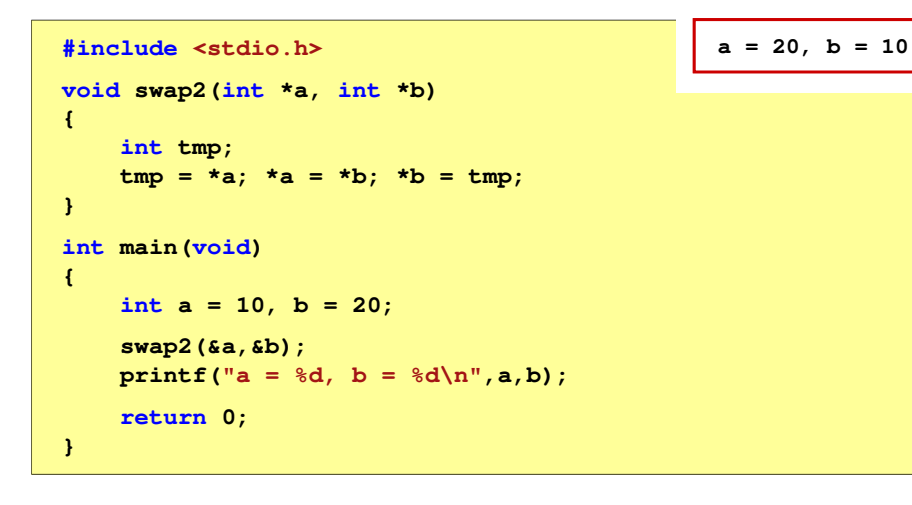

Programowanie w języku C (EAR1S02005), studia stacjonarne dr inż. Jarosław Forenc<br>Rok akademicki 2020/2021, Zajęcia nr 9 Rok akademicki 2020/2021, Zajęcia nr 9 $9$  7/10

# Przykład: parametry funkcji - wektor

```
#include <stdio.h> float srednia(int tab[])
void drukuj(int tab[])
{for (int i=0; i<5; i++) 
printf("%3d",tab[i]);printf("\n");}void zeruj(int tab[5])
{{float sr = 0;
                                int suma = 0;
                               for (int i=0; i<5; i++)
suma = suma + tab[i];
                               sr = (float)suma / 5;
 return sr;
  for (int i=0; i<5; i++) tab[i] = 0;}}
```
Programowanie w języku C (EAR1S02005), studia stacjonarne dr inż. Jarosław Forenc<br>6/10 6/10 Rok akademicki 2020/2021, Zajęcia nr 9 $\frac{9}{6}$ 

#### Parametry funkcji - wektory

- Г Wektory przekazywane są do funkcji przez wskaźnik
- Г Nie jest tworzona kopia tablicy, a wszystkie operacje na jej elementach odnoszą się do tablicy z funkcji wywołującej
- Г W nagłówku funkcji podaje się typ elementów tablicy, jej nazwę oraz nawiasy kwadratowe z liczbą elementów tablicy lub same nawiasy kwadratowe

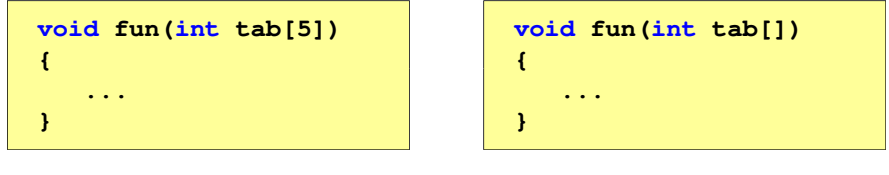

 $\blacksquare$  W wywołaniu funkcji podaje się tylko jej nazwę (bez nawiasów kwadratowych)

**fun(tab);**

Programowanie w języku C (EAR1S02005), studia stacjonarne dr inż. Jarosław Forenc<br>Rok akademicki 2020/2021, Zajęcia nr 9 Rok akademicki 2020/2021, Zajęcia nr 9

8/10

# Przykład: parametry funkcji - wektor

```
int main (void)
                                        main(void) 1 2 3 4 5
srednia elementow: 3
{int tab[5] = {1,2,3,4,5};
    float sred;
    drukuj(tab);sred = srednia(tab);
    printf("Srednia elementow: %g\n", sred);zeruj(tab);
drukuj(tab);0 0 0 0 0
    return 0;}
```
#### Parametry funkcji - macierze

- ٠ Macierze przekazywane są do funkcji przez wskaźnik
- Г W nagłówku funkcji podaje się typ elementów tablicy, jej nazwę oraz <sup>w</sup> nawiasach kwadratowych liczbę wierszy i kolumn lub tylko liczbę kolumn

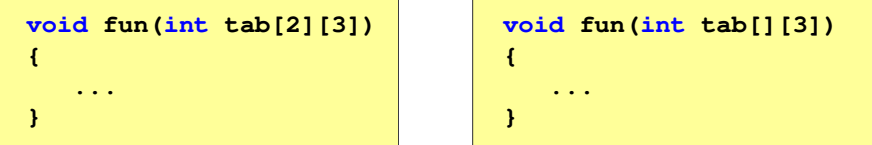

 $\blacksquare$  W wywołaniu funkcji podaje się tylko jej nazwę (bez nawiasów kwadratowych)

```
fun(tab);
```
Programowanie w języku C (EAR1S02005), studia stacjonarne dr inż. Jarosław Forenc Rok akademicki 2020/2021, Zajęcia nr 9 $9^{10/10}$ 

### Przykład: parametry funkcji - macierz

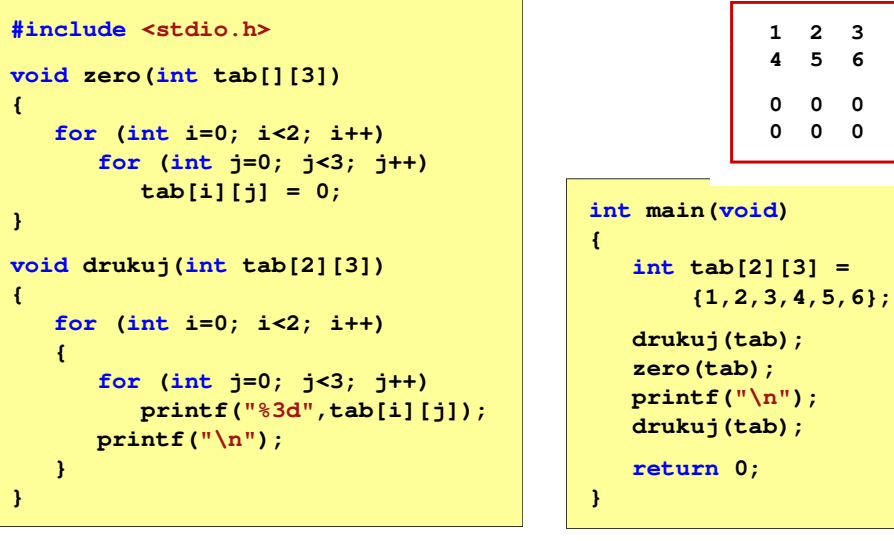